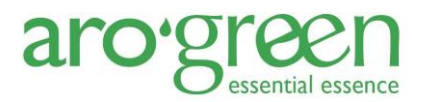

# **Cookies policy**

## **Cookies policy**

In compliance with the duty of information contained in section 2 of article 22 of Law 34/2002, of July 11, on Services of the Information Society and Electronic Commerce, the purpose of this cookie policy is to inform you of clearly and precisely about the cookies used on the Arogreen, S.L. website.

#### **What are cookies?**

A cookie is a small file that websites send to your browser and download to your computer. Cookies allow the website to store and retrieve information about your visit, such as your preferred language and other options, in order to improve the services offered and contribute to a better browsing experience for the user.

### **Cookie types**

Depending on who manages the domain from which the cookies are sent and the data is processed, a distinction will be made between own cookies and third-party cookies.

Cookies can also be classified according to the period of time they remain stored in the user's browser, distinguishing between session cookies or persistent cookies.

Finally, depending on the purpose for which the collected information is processed, cookies can be classified into the following categories:

- Technical cookies: allow the user to browse a website and use some of the services offered by it (such as, for example, those that serve to remember the elements that make up a shopping cart).
- Personalization cookies: allow the user to access the website with certain characteristics, such as the language.
- Security cookies: they are used to prevent or hinder attacks against the website.
- Plug-in cookies to exchange social content: so-called plug-ins, which allow content to be shared on social networks.
- Analysis cookies: allow the controller to monitor user behavior. Advertising cookies: allow you to manage the advertising spaces of the website.
- Behavioral advertising cookies: like the previous ones, they are used to manage the advertising spaces of the website based on the information collected about the user's behavior and their habits, adapting the advertising to the user's profile.
- Geolocation cookies: used to find out the country where the user is located.

#### **Authorization for the use of cookies**

In accordance with the cookie notice that appears on the website, the user can expressly consent to the use of cookies that require consent; however, the use of technical or necessary cookies does not

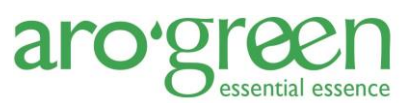

require consent. Notwithstanding all this, the user can modify the configuration of his browser to reject the use of cookies.

How to modify cookie settings

You can restrict, block or delete the cookies of Arogreen, S.L. or any other web page using your browser. In each browser the operation is different, you can find how to do it in the help menu of your browser where the procedure for its elimination is established. For more information:

#### **Google Chrome:**

[https://support.google.com/chrome/answer/95647?co=GENIE.Platform%3DDesktop&hl=es](https://support.google.com/chrome/answer/95647?co=GENIE.Platform%253DDesktop&hl=es)

**Mozilla Firefox:**

[https://support.mozilla.org/es/kb/habilitar-y-deshabilitar-cookies-sitios-web-rastrear](https://support.mozilla.org/es/kb/habilitar-y-deshabilitar-cookies-sitios-web-rastrear-preferencias)[preferencias](https://support.mozilla.org/es/kb/habilitar-y-deshabilitar-cookies-sitios-web-rastrear-preferencias)

**Safari:**

<https://support.apple.com/es-es/guide/safari/sfri11471/mac>

**Internet Explorer:**

[https://support.microsoft.com/es-es/help/278835/how-to-delete-cookie-files-in-internet](https://support.microsoft.com/es-es/help/278835/how-to-delete-cookie-files-in-internet-explorer)[explorer](https://support.microsoft.com/es-es/help/278835/how-to-delete-cookie-files-in-internet-explorer)

It is possible that by disabling cookies the web page does not work correctly or you cannot access certain functions of it.

#### **Cookies used on the web**

Different types of cookies are used on the web portal for different purposes, the cookies used are listed below:

[List here the cookies used]

#### **Modification of the conditions**

Arogreen, S.L. expressly reserves the right to unilaterally modify, totally or partially, without prior notice, this Cookies Policy. The user acknowledges and accepts that it is their responsibility to review this Cookies Policy.